# VerilogHDL

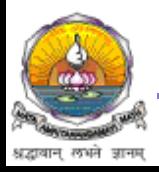

#### Module Structure

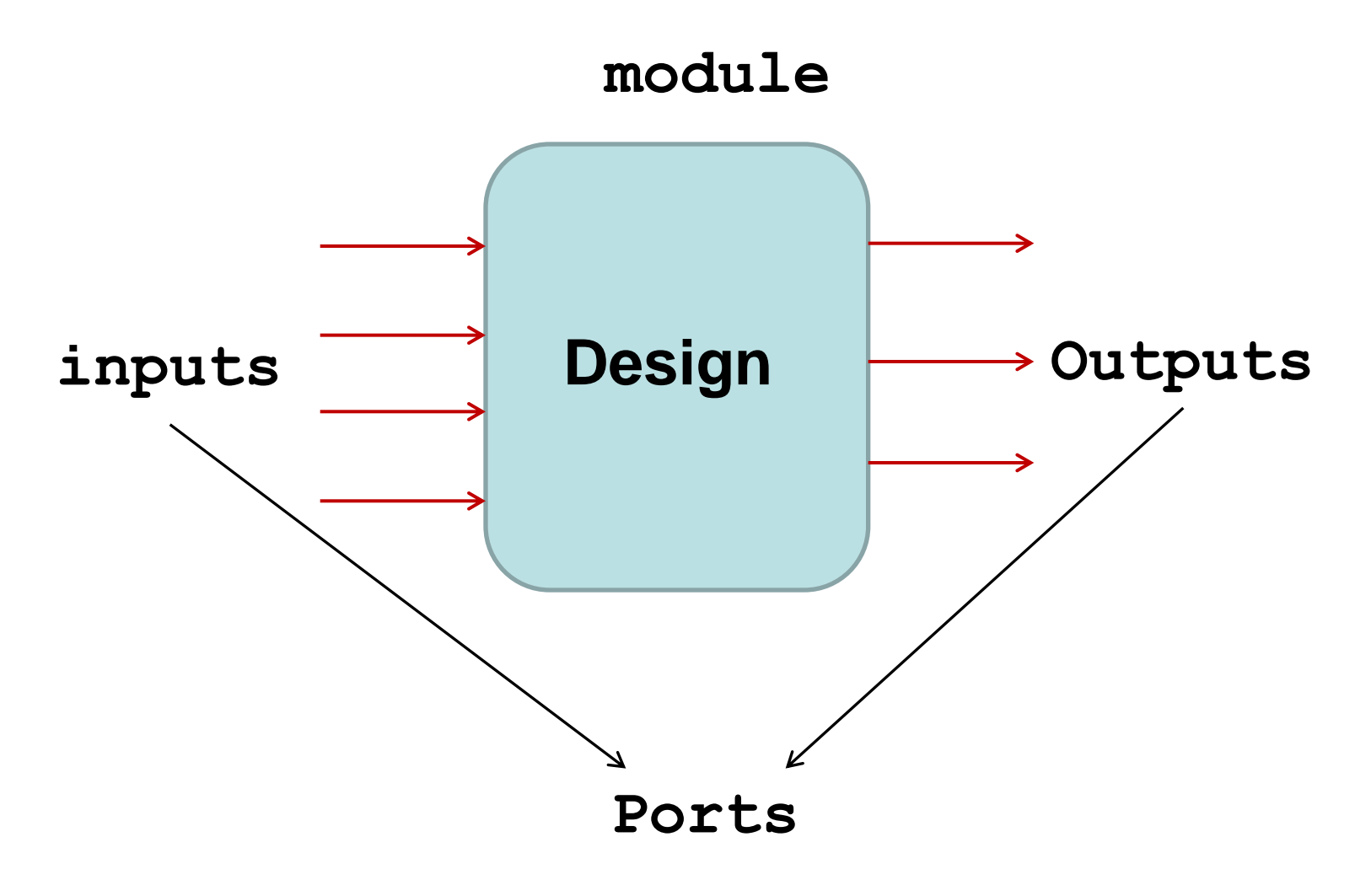

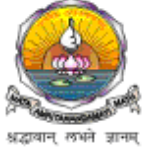

# Basic Modeling structure

**module** *module\_name(*port\_list*);*

#### port declarations

data type declarations

circuit functionality

**endmodule**

- Begins with keyword **module** and ends with keyword **endmodule**
- Case –sensitive
- All keywords are lowercase
- Whitespace for readability
- Semicolon is the statement terminator
- $\frac{1}{2}$  single line comment
- /\*…\*/ Multiline comment

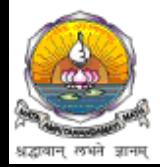

## Modules and Ports

**module** *SR\_latch(Q, Qbar, Sbar, Rbar);* **output** *Q, Qbar;* **input** *Sbar, Rbar; … … …* **endmodule**

- Module name includes port list
- Port types
	- Input
	- Output
	- inout
- Port declarations

**<port type>** <port name>

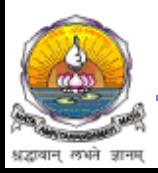

#### First Exercise – Gate level

- Develop the Boolean function of output
- Draw the circuit with logic gates/primitives
- Connect gates/primitives with net (usually wire)
- write HDL description

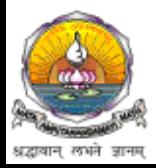

## Primitives

- Primitives are modules ready to be instanced
- Verilog build-in primitive gate
	- *and, or, xor, nand, nor, xnor*
		- <prim\_name>< inst\_name>( out0, in0, in1,.... );
	- *not, buf*
		- <prim\_name>< inst\_name>( out0, out1, ..., in0);

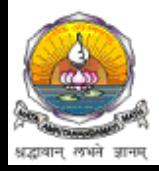

#### Gate-level Modeling

• Examples

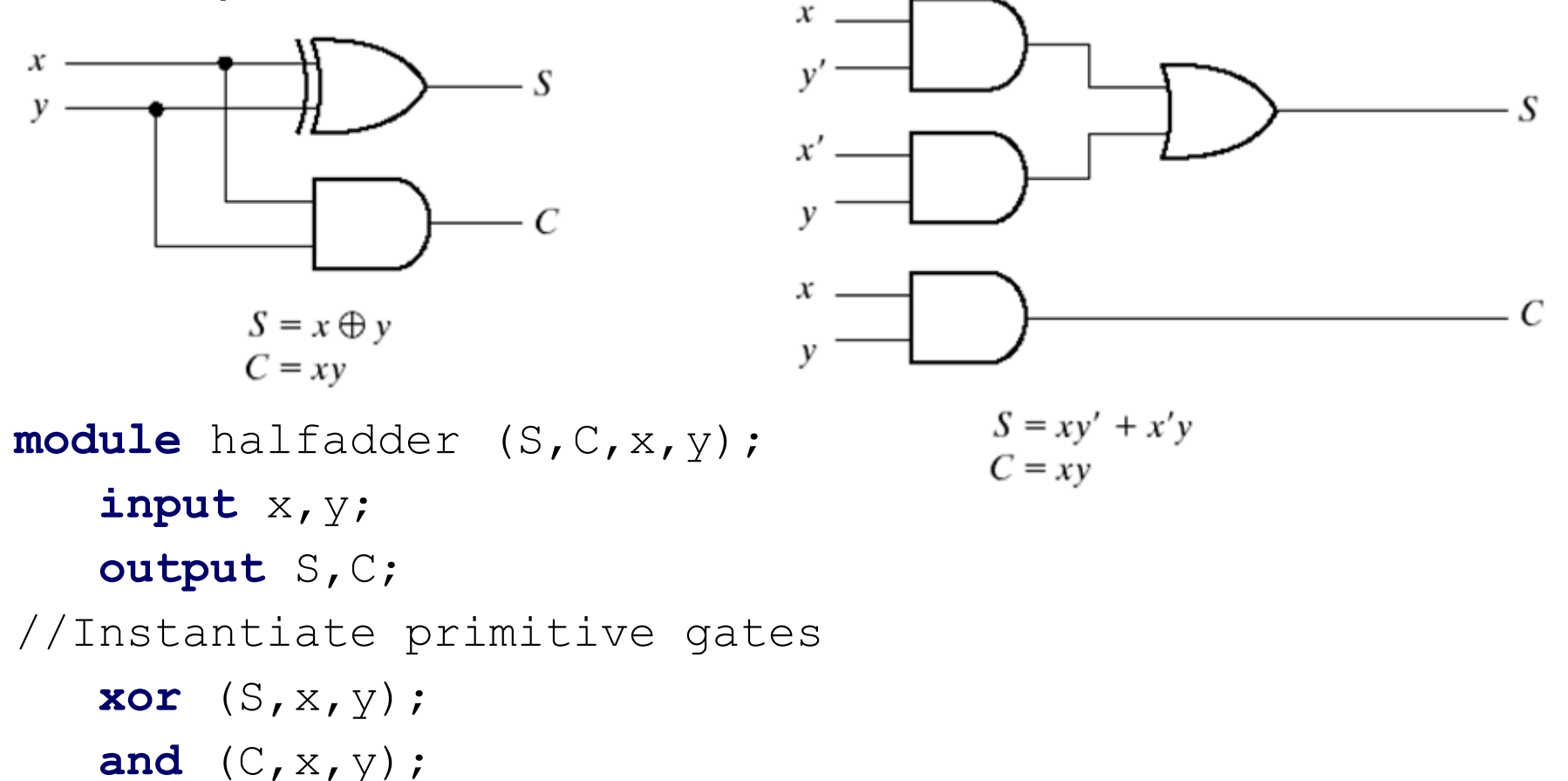

**endmodule**

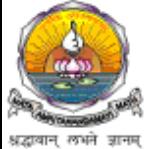

# Data Types

- Value set
- Nets
- Registers
- Vectors
- Integer & Real
- Strings
- Arrays
- Memory

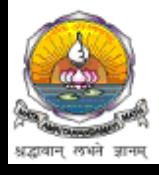

## Value Set

- 0 Logic zero, false condition
- 1 Logic one, true condition
- x Unknown logic value
- z High Impedance, floating state

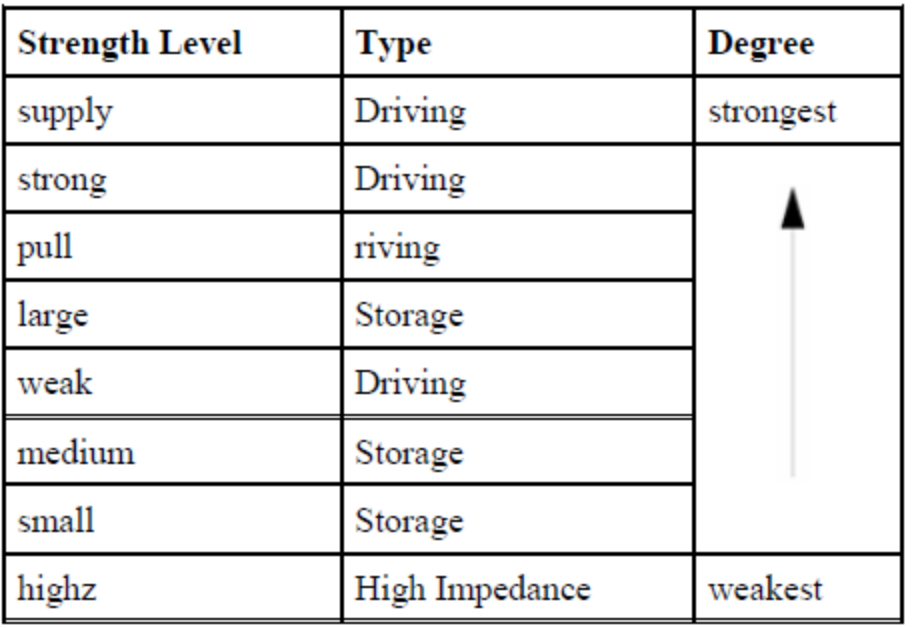

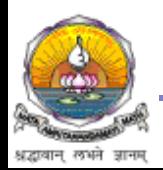

#### Vectors

- Multiple bit widths
- Nets or reg data types can be declared as vectors

```
input a; // scalar net variable, default
wire a;
```
input [3:0] a; // 4-bit signal wire [7:0] bus; // 8-bit bus

• Vectors can be declared as

[high# : low#]

[low# : high#]

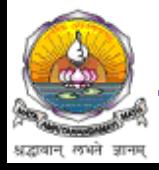

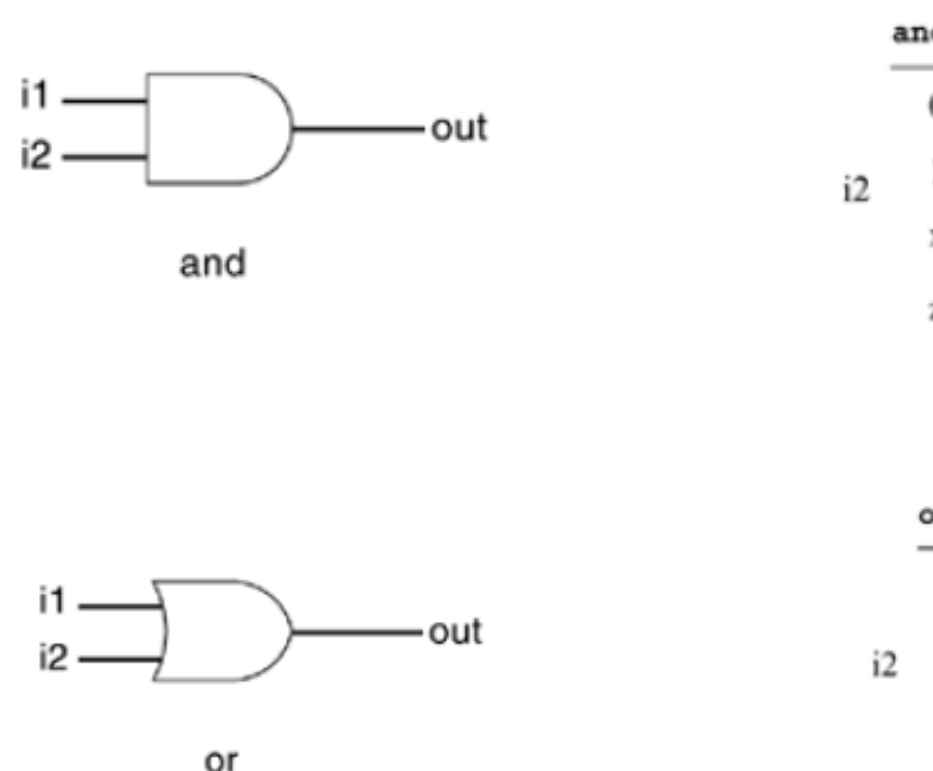

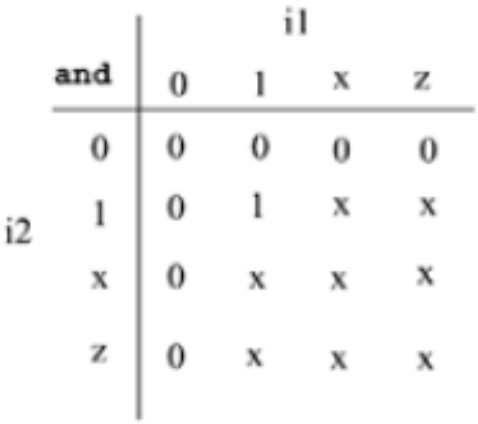

or

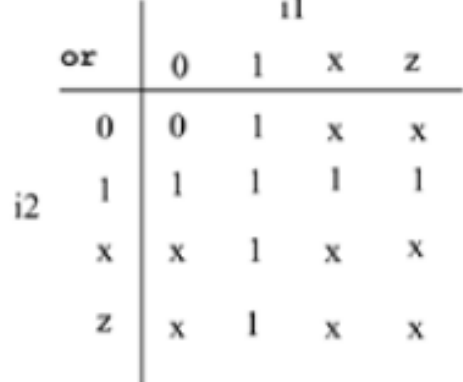

٠.

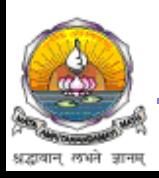

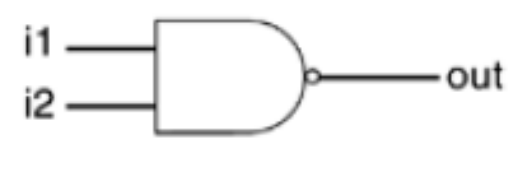

nand

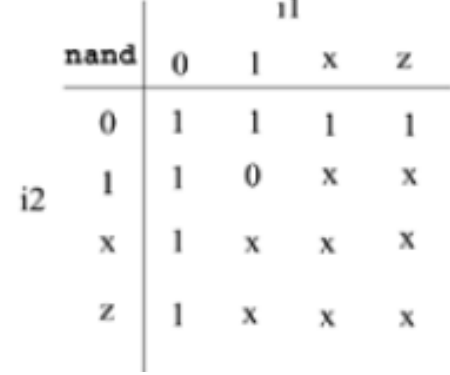

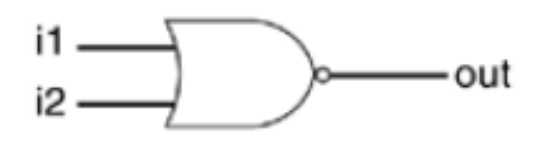

nor

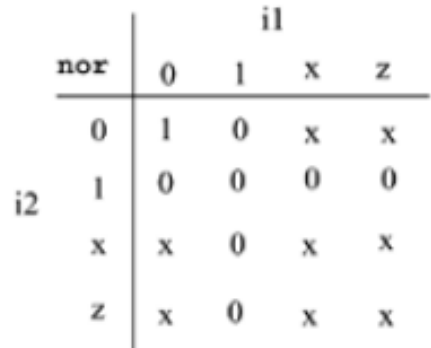

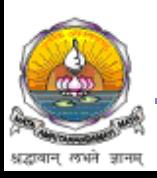

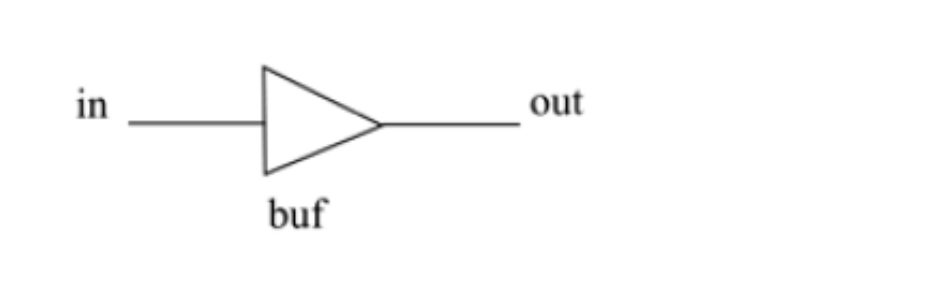

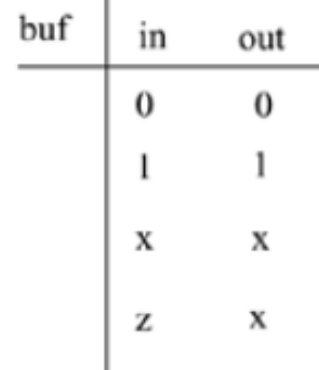

I.

 $\mathbb{I}$ 

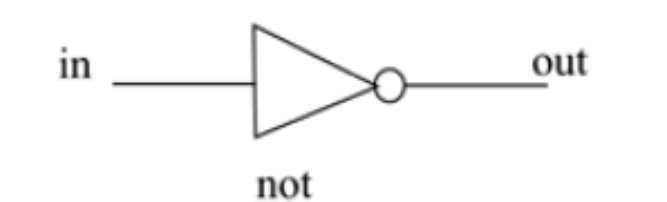

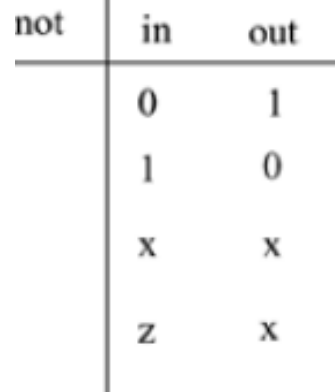

• Keywords: **buf not**

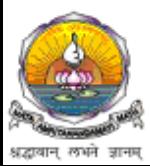

#### •**bufif / notif**

•additional control signals on **buf** and **not** gates

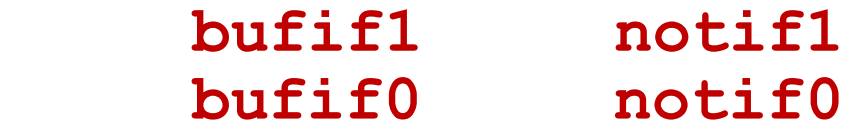

•gates propagate only if their control signal is asserted

•propagate z if their control signal is deasserted

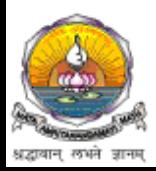

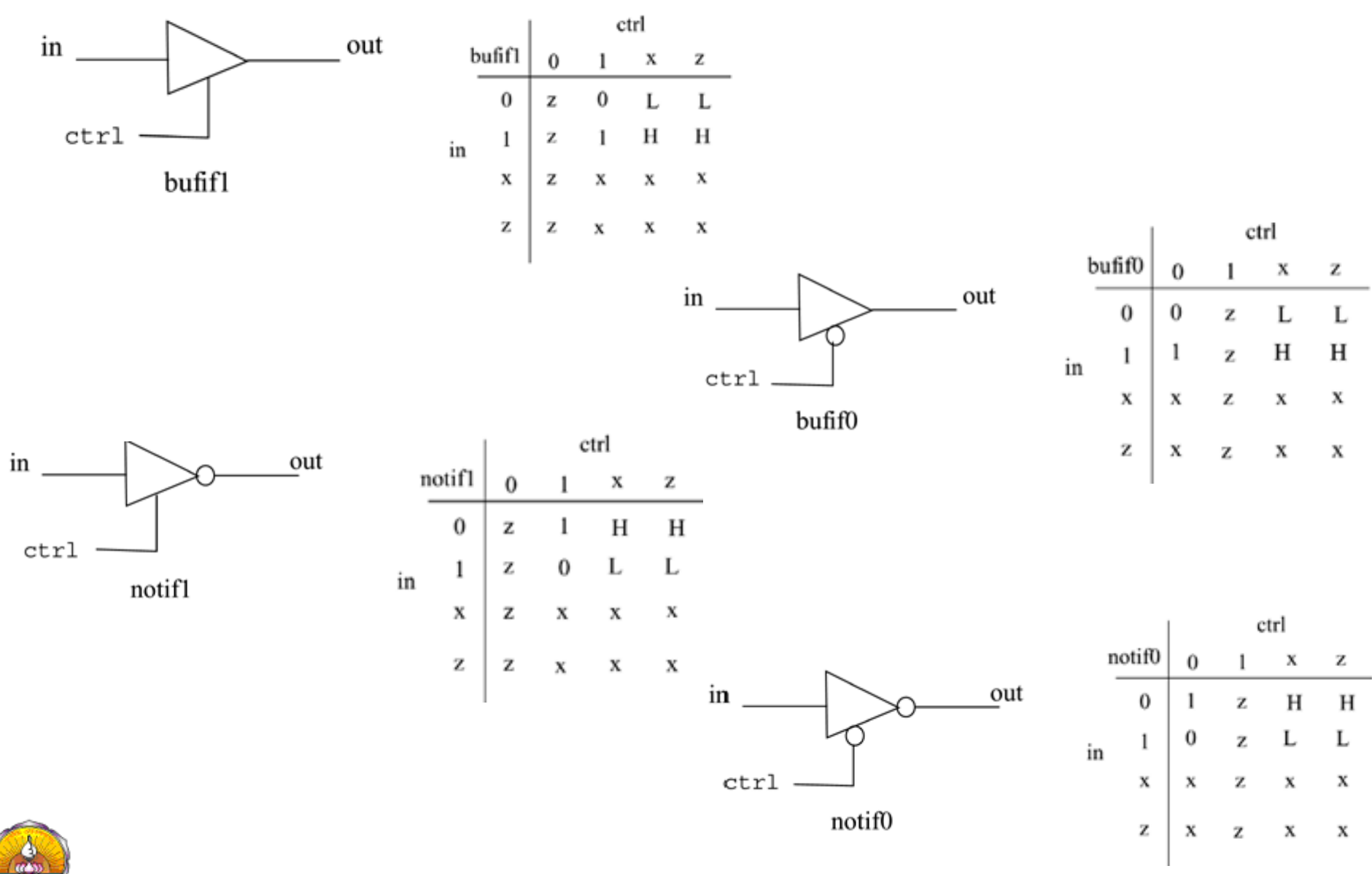

धद्भावान लभने जानम

#### Examples

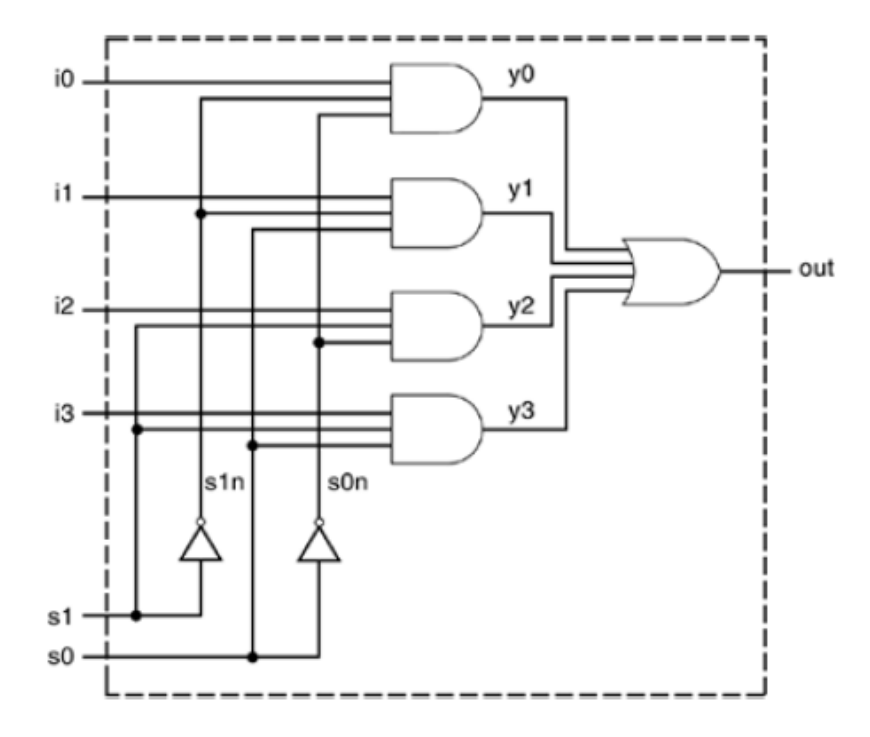

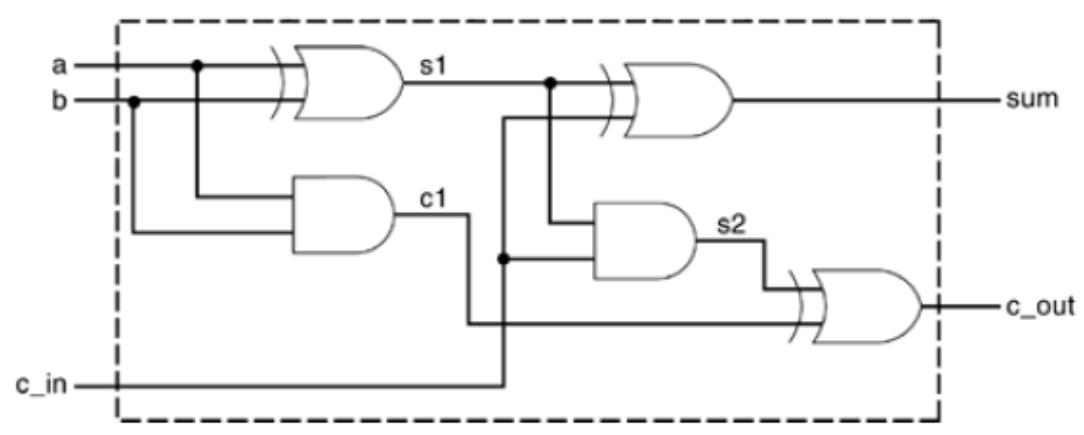

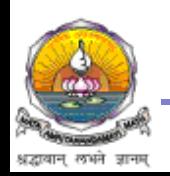

# Examples

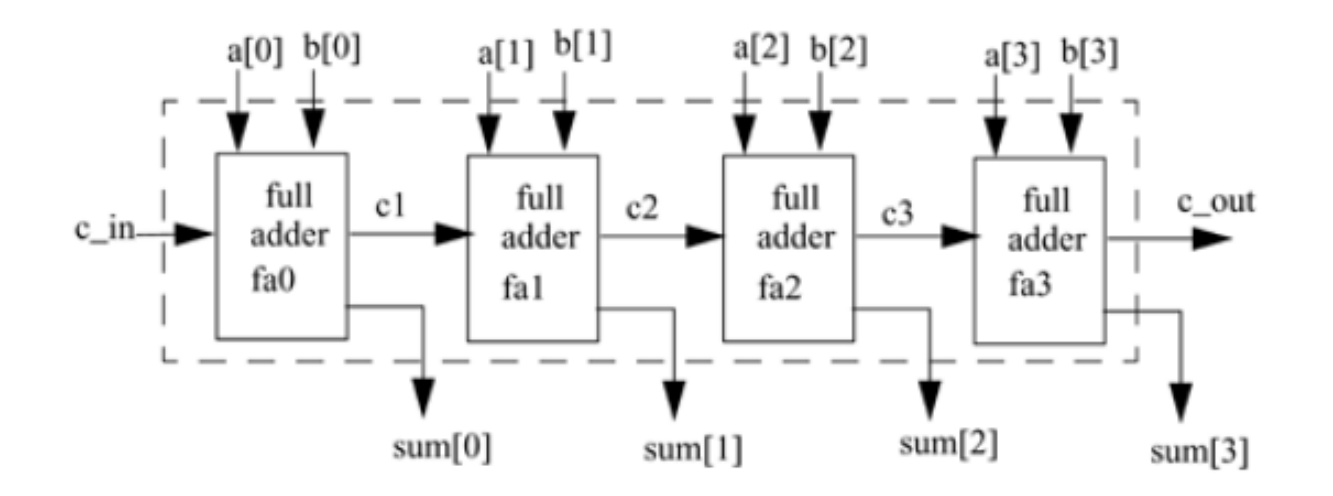

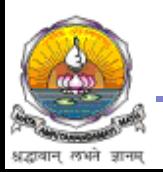

#### Stimulus block

```
module stimulus;
// Declare variables to be connected to inputs
reg IN0, IN1, IN2, IN3;
reg S1, S0;
// Declare output wire
wire OUTPUT;
// Instantiate the multiplexer
mux4 to 1 mymux(OUTPUT, IN0, IN1, IN2, IN3, S1, S0);
// Stimulate the inputs. Define the stimulus module(no ports)
initial
begin
// set input lines
IN0 = 1; IN1 = 0; IN2 = 1; IN3 = 0;
#100 S1 = 0; S0 = 0;
#100 S1 = 0; S0 = 1;
#100 S1 = 1; S0 = 0;
#100 S1 = 1; S0 = 1;
end
```
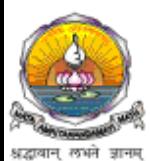

endmodule

# Dataflow Modeling

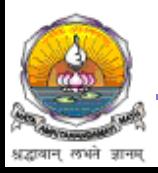